# **Redmine - Feature #2585**

# **Add Modules to hide/display Overview, Activity, Roadmap**

2009-01-26 12:05 - Ben Blanco

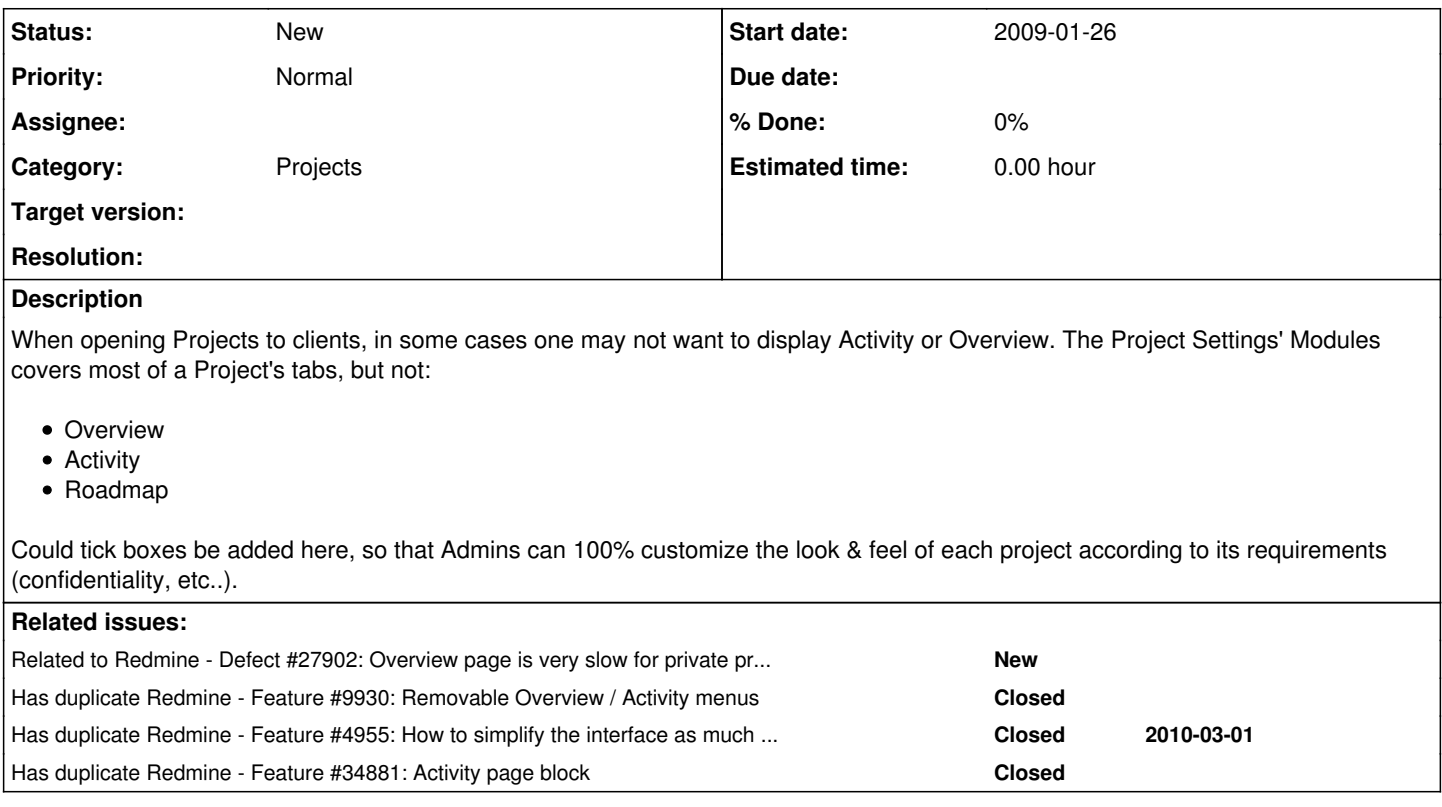

# **History**

**#1 - 2009-01-26 12:15 - Ben Blanco**

*- File Project\_Settings\_Modules.png added*

Screenshot of currently available Modules:

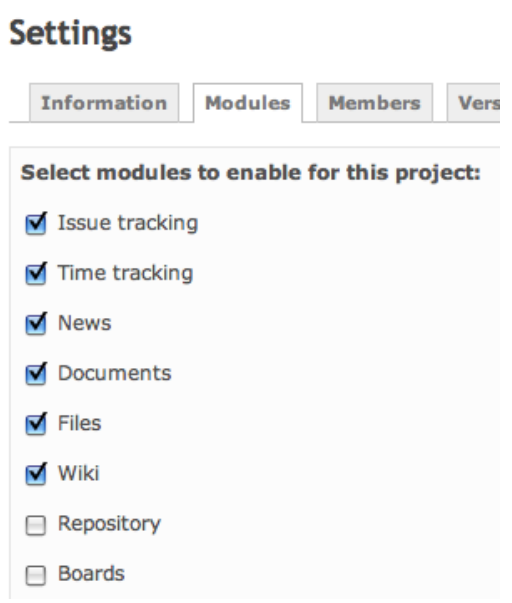

### **#2 - 2009-04-09 06:57 - colin moock**

+1

**#3 - 2009-05-08 12:13 - Sami Isomäki**

+1

#### **#4 - 2010-04-13 03:11 - Ali Entezari**

+1

### **#5 - 2010-04-17 00:07 - Ali Entezari**

To Hide Activity Tab, remove the following line from redmine\lib\redmine.rb menu.push :help, Redmine::Info.help\_url, :last => true

#### **#6 - 2010-04-17 00:13 - Ali Entezari**

*- Status changed from New to Resolved*

*- % Done changed from 0 to 100*

#### **#7 - 2010-04-18 12:39 - Jean-Philippe Lang**

*- Status changed from Resolved to New*

*- % Done changed from 100 to 0*

This is not resolved. Hiding the links won't disable the views.

### **#8 - 2010-11-19 09:28 - Davide Setti**

+1

### **#9 - 2010-11-26 14:04 - Matthias Michelsburg**

+1

#### **#10 - 2011-04-05 23:02 - Joshua Villagomez**

I too would like to see this feature added.

### **#11 - 2011-08-17 23:13 - Bernd Vogt**

 $+1$ 

#### **#12 - 2011-09-09 00:28 - Aidin Abedi**

 $+1$ 

### **#13 - 2011-09-09 15:54 - Aidin Abedi**

I just tried a this module plugin for Activity with my redmine 1.2.1 and it works! [https://github.com/finnlabs/redmine\\_activity\\_module](https://github.com/finnlabs/redmine_activity_module)

I then tried to copy it and rewrite it for Roadmap but the copy doesn't play nice with the original so I can't make them work simultaneously.

### **#14 - 2011-09-10 00:06 - Terence Mill**

There is the plugin redmine blocks which can show hide elemnts on overview page. The Roadmap shall be sparated from issue module in core +1

#### **#15 - 2012-03-16 16:19 - Line Bourdages**

 $+1$ 

# **#16 - 2012-03-17 18:21 - Terence Mill**

+1

### **#17 - 2012-03-20 04:17 - llorbinshane aifseng**

*- Assignee set to Maxim Krušina*

#### **#18 - 2012-03-20 14:05 - Etienne Massip**

*- Assignee deleted (Maxim Krušina)*

### **#19 - 2012-10-23 19:01 - Dimitri Sapunou**

 $+1$ 

#### **#20 - 2012-12-24 13:08 - Arthur Zalevsky**

Same here. Is it possible to implement this feature in Redmine 2.\*?

**#21 - 2012-12-27 01:26 - Pawel Orzechowski**

+1

#### **#22 - 2013-07-26 11:23 - Vitaliy Shestunov**

 $+1$ 

### **#23 - 2013-08-26 10:53 - Bishoy Medhat**

 $+1$ 

### **#24 - 2013-08-26 14:36 - Daniel Felix**

Another idea could be to define permissions to disable this items for certain usergroups.

### **#25 - 2014-05-05 18:33 - Muditha Jayawardana**

Is there any plugging or a patch to do this. *hide overview and road map module for specific role.*

#### **#26 - 2014-05-22 22:24 - Vinicius Ferreira**

+1

### **#27 - 2014-07-09 23:31 - F Abu-Nimeh**

 $+1$ 

### **#28 - 2014-07-10 13:45 - Daniel Felix**

Hi there,

if I'm not too wrong, this could already be done. If you remove the rights to see the activities and so on for a special role, the user won't see the menu item, doesn't it?

### **#29 - 2014-07-10 13:49 - Daniel Felix**

Yes I'm wrong. The Activity is displayed at all. But the Gantt and the roadmap should be hidden if there were insufficient rights. Maybe this could be solved via a simple additional right "can see activity"?

#### **#30 - 2014-09-01 17:36 - Heinrich Danderfer**

+1

### **#31 - 2014-09-02 09:28 - taha mohammed el kahlaoui**

+∞

### **#32 - 2014-12-02 03:47 - Go MAEDA**

*- Has duplicate Feature #4955: How to simplify the interface as much as possible added*

### **#33 - 2014-12-29 15:18 - David Nielsen**

 $+1$ 

# **#34 - 2015-04-13 17:07 - Cédric Brancourt**

Well I can provide easy instructions to disable some menu items.

It can be used in plugins:

Redmine::MenuManager.map(:project\_menu).delete(:activity)

Redmine is easy to extend and customize through plugins avoid temptation to edit it's files and write plugin instead ! This way you can follow versions.

A plugin that disable the activity tab is a single file plugin :

# plugins/disable\_activity/init.rb

```
Redmine::Plugin.register :disable_activity do
```

```
  name 'Disable Activity'
  author 'Cedric Brancourt'
  version '0.0.1'
  description 'Disable activity tab'
```

```
  Redmine::MenuManager.map(:project_menu).delete(:activity)
end
```
And you're done.

# **#35 - 2015-04-13 18:22 - Cédric Brancourt**

By the way if you wish to forbid access to activities this can be a 2 files plugin :

```
# plugins/disable_activity/init.rb
```
require 'activities\_controller\_override'

Redmine::Plugin.register :disable\_activity do

```
  name 'Disable Activity'
  author 'Cedric Brancourt'
  version '0.0.1'
  description 'Disable activity tab'
```
Redmine::MenuManager.map(:project\_menu).delete(:activity)

```
  permission :view_activities, custom_activities: :index
  ActivitiesController.send(:include, ActivitiesControllerOverride)
```
end

```
# plugins/disable_activities/lib/activities_controller_override
```

```
module ActivitiesControllerOverride
 def self.included(activity controller)
        activity_controller.send(:include, InstanceMethods)
        activity_controller.class_eval do
            alias_method_chain :index, :custom_authorize
        end
    end
    module InstanceMethods
        def index_with_custom_authorize
```

```
authorize : custom activities, : index, false
        index_without_custom_authorize
    end
```
end

end

### **#36 - 2015-04-22 11:30 - 4wk\_ \_**

Really need this feature without plugin (cause it hide it for everyone / for every project) : just another checkbox on the admin panel !  $+1$ 

### **#37 - 2015-08-14 07:54 - Subash Manickam**

Yes I am looking the same kind of functionality for Clients, So giving a checkbox "Show Overview Tab" on User roles would be great

**#38 - 2015-09-05 07:06 - Tomohisa Kusukawa**

+1

```
#39 - 2015-10-12 12:26 - Mathieu Hicauber
```
 $+1$ 

```
#40 - 2015-12-18 18:01 - Yaroslav Lavitskas
```
+1

#### **#41 - 2016-01-03 12:06 - Filip Sabo**

+1

#### **#42 - 2016-04-27 15:34 - Donald Martin**

 $+1$ 

### **#43 - 2016-04-27 15:37 - Donald Martin**

Otherwise if it can't be an option per project to remove overview I'd like to be able to change the default page per project. If you go to a project, on some I'd like to go straight to issues on others I'd like to go straight to Documents - etc etc

# **#44 - 2016-06-02 21:48 - Leszek Koltunski**

+1. Come on guys - can we have this implemented?

## **#45 - 2016-08-12 11:44 - Robert Redl**

Cédric Brancourt wrote:

Well I can provide easy instructions to disable some menu items.

It can be used in plugins:

[...]

Redmine is easy to extend and customize through plugins avoid temptation to edit it's files and write plugin instead ! This way you can follow versions.

A plugin that disable the activity tab is a single file plugin :

[...] And you're done.

This method works very well for the activity page, but how to remove the Overview?

#### **#46 - 2016-09-12 15:31 - George Notaras**

I needed to minimize the amount of public web pages generated by Redmine so as to reduce the load on the server when the application is hit by bots. The goal is to keep only the overview/wiki/files tabs publicly available per project, since they are the only ones that are actually used.

I did a quick test with the plugin code [posted above](http://www.redmine.org/issues/2585#note-35) and it seems to work. The *Activity* page redirects to the login page. However, there are still some issues with the activity Atom feeds:

#### 1) The feed for the *overall activity* returns a 500 error. The following errors are recorded in the log:

```
AbstractController::DoubleRenderError (Render and/or redirect were called multiple times in this action. Pleas
e note that you may only call render OR redirect, and at most once per action. Also note that neither redirect
  nor render terminate execution of the action, so if you want to exit an action after redirecting, you need to
  do something like "redirect_to(...) and return".):
    app/controllers/application_controller.rb:526:in `render_feed'
    app/controllers/activities_controller.rb:71:in `block (2 levels) in index'
```

```
  app/controllers/activities_controller.rb:59:in `index'
```

```
  plugins/disable_activity/lib/activities_controller_override.rb:13:in `index_with_custom_authorize'
```

```
  lib/redmine/sudo_mode.rb:63:in `sudo_mode'
```

```
AbstractController::DoubleRenderError (Render and/or redirect were called multiple times in this action. Pleas
e note that you may only call render OR redirect, and at most once per action. Also note that neither redirect
  nor render terminate execution of the action, so if you want to exit an action after redirecting, you need to
  do something like "redirect_to(...) and return".):
    app/controllers/application_controller.rb:526:in `render_feed'
    app/controllers/activities_controller.rb:71:in `block (2 levels) in index'
```

```
  app/controllers/activities_controller.rb:59:in `index'
```
plugins/disable\_activity/lib/activities\_controller\_override.rb:13:in `index\_with\_custom\_authorize'

lib/redmine/sudo\_mode.rb:63:in `sudo\_mode'

2) The activity feed of each individual project continues to work as if the Activity page was publicly available.

In my opinion the expected behavior regarding both types of activity feeds (overall & per project) would be to redirect to the login screen, like it happens with the activity pages.

Any ideas about how to address the above issues are very welcome.

Update: +1 for the implementation of this feature in the Redmine core.

### **#47 - 2017-01-20 16:51 - luigifab !**

 $+10$  :)

### **#48 - 2017-09-26 01:27 - Jules Bowie**

+1

- want to disable the overview and activity for a 'read-only' project that has a wiki and news modules. I don't want users to see other members' names (except for those with edit rights)

### **#49 - 2018-01-05 17:04 - simon butcher**

for private projects, the users are shown on the overview page as members. when you have 3000+ members this slows everything down hideously when viewing overview page. an option to hide overview would be good.

### **#50 - 2018-01-30 17:55 - Toshi MARUYAMA**

*- Related to Defect #27902: Overview page is very slow for private projects with large number of members added*

### **#51 - 2020-08-21 09:50 - Aleksandar Pavic**

 $+1$ 

### **#52 - 2021-03-11 09:35 - Go MAEDA**

*- Has duplicate Feature #34881: Activity page block added*

### **#53 - 2021-05-19 09:07 - Alexandr Chernyaev**

+1

### **Files**

Project Settings Modules.png example 22.7 KB 2009-01-26 22.7 KB 2009-01-26 Ben Blanco